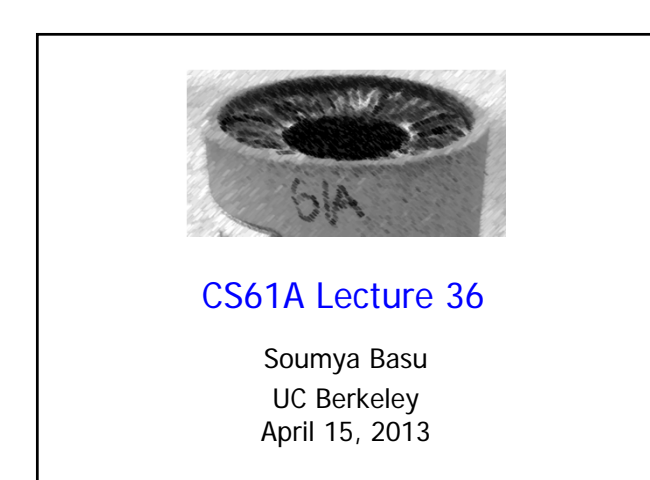

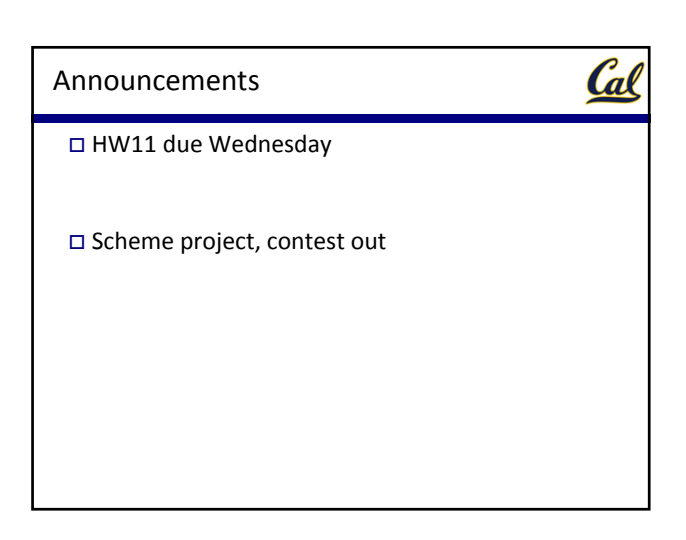

### Our Sequence Abstraction

# Cal

Cal

Recall our previous sequence interface:

- A sequence has a finite, known length
- A sequence allows element selection for any element

In most cases, satisfying the sequence interface requires storing the entire sequence in a computer's memory

#### Problems?

- Infinite sequences‐ primes, positive integers
- Really large sequences‐ all Twitter posts, votes in a presidential election

### Cal The Sequence of Primes Think about the sequence of prime numbers: • What's the first one? • The next one? • The next one?

- How about the next two?
- How about the 105th prime?
	- Our sequence abstraction would give an instant answer

#### Implicit Sequences

- We compute each of the elements on demand.
- Don't explicitly store each element
- Called an **implicit sequence***.*

### Cal A Python Example **Example**: The **range** class represents a regular sequence of integers • The range is represented by three values: *start*, *end*, and *step* • The length and elements are computed on demand • Constant space for arbitrarily long sequences

$$
length = max \left( \left\lceil \frac{end - start}{step} \right\rceil, 0 \right)
$$
  

$$
elem(k) = start + k \cdot step \quad \text{(for } k \in [0, length))
$$

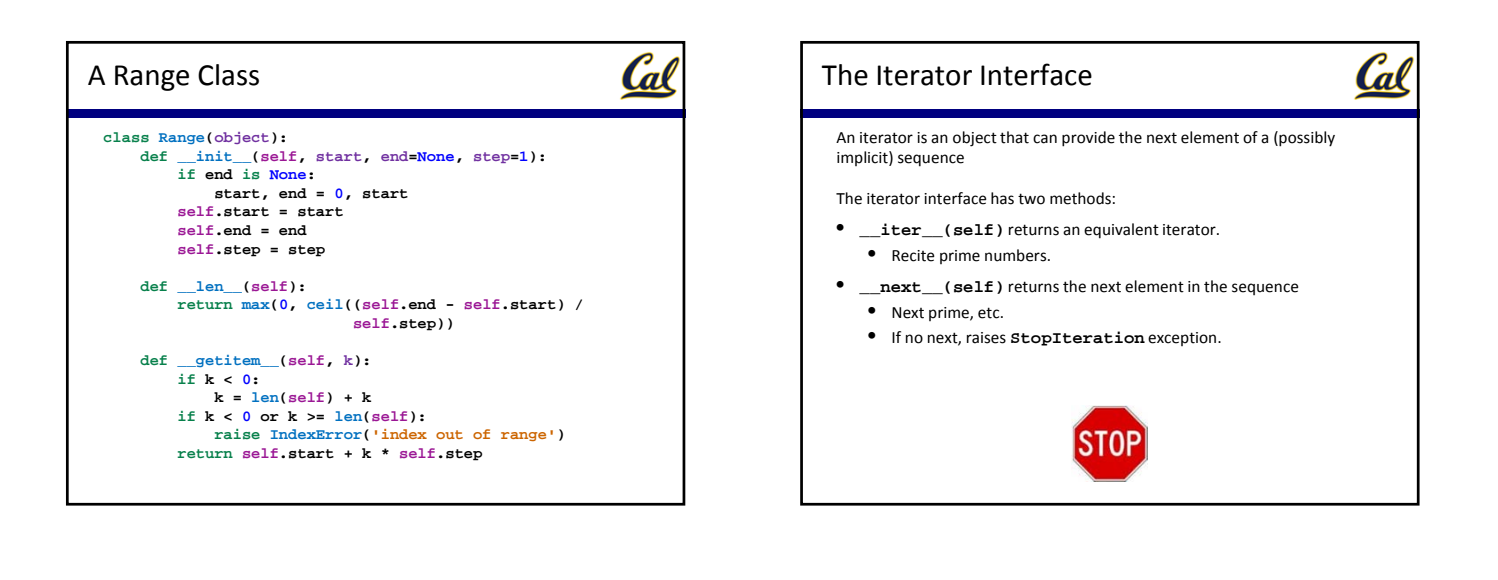

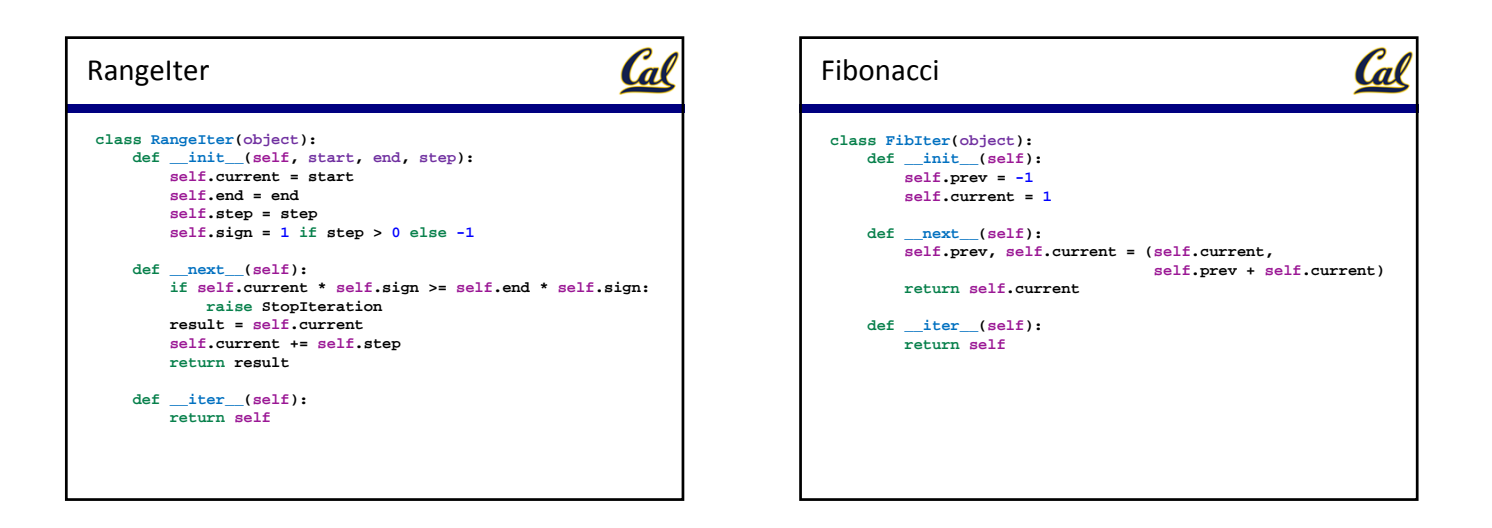

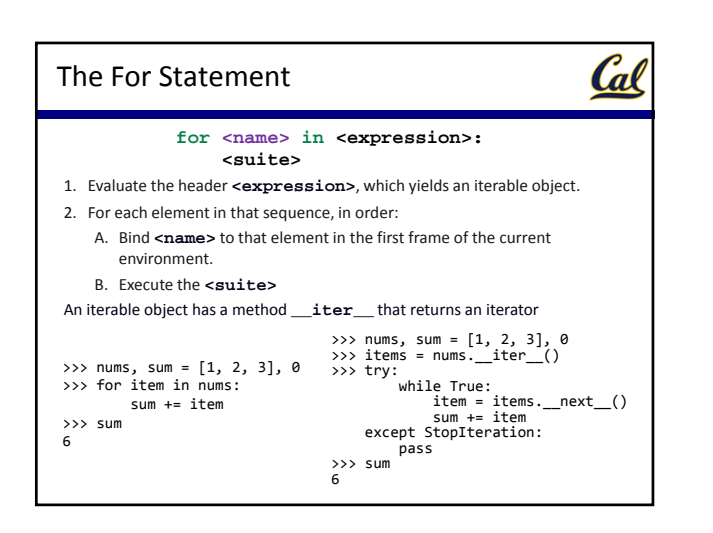

### Generators and Generator Functions

## Cal

#### Generators:

• An iterator backed by a function, called a **generator function**.

#### Generator Functions:

- A function that returns a generator.
- Can tell by looking for the **yield** keyword.
- Another example of a *continuation*

#### Cal Cal Fibonacci Generator Generator Semantics **def fib\_generator():** A generator function that lazily computes the Fibonacci sequence: **yield 0 def fib\_generator(): prev, current = 0, 1 while True: yield 0 yield current prev, current = 0, 1 prev, current = current, prev + current while True: yield current prev, current = current, prev + current** Calling a generator function returns an iterator that stores a frame for the function, its body, and the current location in the body Calling **next** on the iterator resumes execution of the body at the current A generator expression is like a list comprehension, but it location, until a **yield** is reached produces a lazy generator rather than a list: The yielded value is returned by **next**, and execution of the body is halted until the next call to **next double\_fibs = (fib \* 2 for fib in fib\_generator())** When execution reaches the end of the body, a **StopIteration** is raised

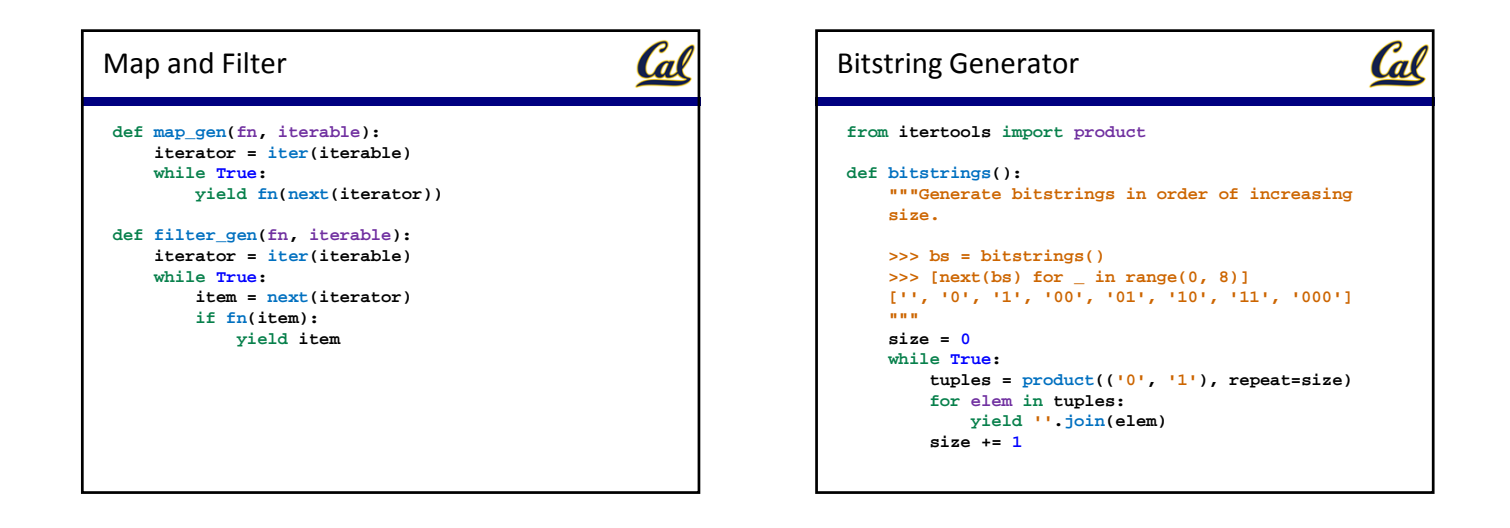